# **หัวข้อหลักสูตรอบรม "IP**‐**PBX Elastix"** ปรับปรุง 18/3/2559

## เกี่ยวกับหลักสูตรการฝึกอบรม

ปัจจุบันหน่วยงานต่างๆทั้งภาคเอกชนและรัฐบาลต่างก็ได้ปรับเปลี่ยนระบบการติดต่อสื่อสารภายในหน่วยงาน ระหว่าง หน่วยงาน ภายนอกหน่วยงานจากระบบโทรศัพท์แบบอนาล๊อกเป็น IP-PBX แต่การนํา IP-PBX มาใช้งานจะต้องมี ความรู้ ความเข้าใจระดับหนึ่งจึงจะทําให้ตั้งค่าใช้งานและแก้ปัญหาการใช้งานได้ หลักสูตรนี้จะช่วยทําให้ผู้เรียนมีความ เข้าใจ IP-PBX มากยิ่งขึ้น สามารถติดตั้ง ตั้งค่าใช้งาน และแก้ไขปัญหาได้ในระดับหนึ่ง หากผู้เรียนนําวิชาความรู้ที่ได้ไป ศึกษาเรียนรู้เพิ่มเติม ผู้เรียนจะกลายเป็นผู้เชี่ยวชาญเกี่ยวกับ IP-PBX ได้ในเวลาไม่นานนัก ผู้สอนมีประสบการณ์ติดตั้ง ตั้งค่า และแก้ปัญหา IP-PBX มาเป็นระยะเวลาหลายปี มีความเชี่ยวชาญทางด้านนี้เป็นอย่าง ดี สามารถถ่ายทอดความรู้ให้แก่ผู้เรียนได้เป็นอย่างดี หลักสูตรนี้จะเน้นหนักที่โปรแกรม Elastix ซึ่งเป็นโปรแกรม IP-PBX แบบ Open Source เป็นที่นิยมใช้กันอย่าง แพร่หลายทั้งในประเทศไทยและต่างประเทศ

## วิทยากร

คณอนุวัฒน์ พลอยกระโทก (คุณหนุ่ย)

## ช่องทางการติดต่อวิทยากร

- เบอร์โทรศัพท์085-161-9439
- อีเมล์์ iamaladin@gmail.com
- ไลน์ NuizVoip

# เกี่ยวกับวิทยากร

- มีประสบการ์ด้านเน็ตเวอร์คมากกว่า 10 ปี มีCCNA, CCDA
- มีประสบการณ์ Voice Over IP มากกว่า 8 ปี
- มีประสบการณ์ Asterisk มากกว่า 8 ปี
- มีประสบการณ์ Elastix มากกว่า 5 ปี
- ผู้ก่อตั้งและเขียนบทความลงเว็บไซต์ www.voip4share.com

## อุปกรณ์การฝึกอบรม (ต่อ 1 ท่าน)

- 1. เครื่องคอมพิวเตอร์แบบ Desktop
- 2. โต๊ะ เก้าอี้
- 2. การ์ดสายนอก (FXO)
- 3. เครื่องโทรศัพท์ IP Phone
- 4. พอร์ตโทรศัพท์ (มีอุปกรณ์จําลองเป็นชุมสายโทรศัพท์ของ TOT/TRUE)
- 5. เครื่องโทรศัพท์ตั้งโต๊ะ
- 6. เอกสารประกอบ พิมพ์ 4 สี ไม่ถ่ายเอกสาร

## สิทธิพิเศษของผู้เข้ารับการอบรม

- 1. เป็นสมาชิกวีไอพีของเว็บไซต์www.voip4share.com สามารถเห็นหัวข้อ "Elastix Training" เป็นระยะเวลา 1 ปี เต็ม
- 2. สามารถสอบถามปัญหาการใช้งาน IP-PBX ได้โดยไม่มีค่าใช้จ่ายเป็นระยะเวลา 1 ปีเต็ม

สิ่งที่ผู้เข้ารับการอบรมต้องเตรียมมาด้วย โน๊ตบุ๊ค

จํานวนผู้เข้ารับการอบรม 1-4 ท่าน ค่าใช้จ่ายการอบรม ท่านละ 9,900 บาท ชําระก่อนอบรม ลูกค้าองค์กรสามารถหักภาษีณ ที่จ่าย 3% ได้

## สถานที่อบรม

อบรมที่คอนโดลุมพินี นิด้า-เสรีไทย เฟส 1 ติดป้ายรถประจําทาง ถนนเสรีไทย ระหว่างซอยเสรีไทย 19 และ 21 แขวงคลองกุ่ม เขตบึงกุ่ม กรุงเทพมหานคร

แผนที่สถานที่ฝึกอบรม โทรศัพท์สอบถามเส้นทางได้ที่หมายเลข 085-161-9439

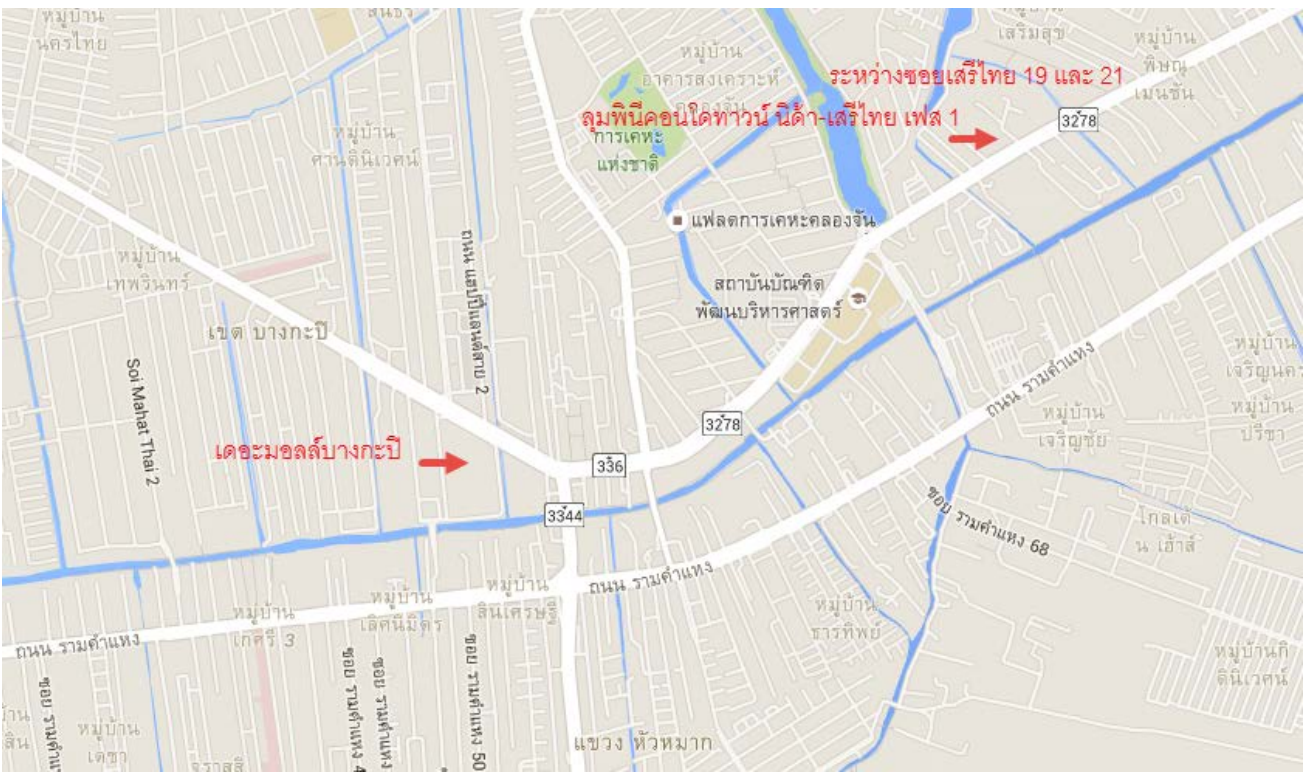

#### การเดินทาง

- 1. รถเมล์สาย 27 109 151 502
- 2. รถสองแถวจากเดอะมอลล์บางกะปิ ลงป้ายรถเมล์หน้าคอนโดลุมพินี ป้ายที่สองจากแยกนิด้า
- 3. รถตู้เดอะมอลล์บางกะปิ ต่อรถสองแถว รถเมล์
- 4. เรือคลองแสนแสบ ลงท่าวัดศรีบุญเรือง ต่อรถสองสองแถว รถเมล์
- 5. รถตู้มหาวิทยาลัยรามคําแหง ต่อรถเมล์ รถสองแถวที่หน้าเดอะมอลล์บางกะปิ

#### ระยะเวลาอบรม

3 วัน ตั้งแต่ 09.00 – 18.00

## สิ่งอํานวยความสะดวก

นํ้าดื่มขวด นํ้าอัดลม นํ้าชา กาแฟ อาหารกลางวัน ห้องแอร์ อินเตอร์เน็ต

## หัวข้อการฝึกอบรม

ผู้อบรมขอสงวนสิทธิในการเปลี่ยนแปลงหัวข้อตามความเหมาะสมโดยไม่ต้องแจ้งให้ทราบล่วงหน้า แต่จะเน้น ์ ผลประโยชน์ของผู้เข้ารับการอบรมเป็นหลัก

- 1. แนะนํา Asterisk, Elastix และ Voice Over IP
- 2. แนะนํา Asterisk, Elastix และการทํางานของแต่ละโปรแกรม
- 3. การติดตั้ง Elastix และการอัพเกรด
- 4. แนะนําฮาร์ดแวร์ที่ใช้กับ IP-PBX
- 5. การเชื่อมต่อ IP-PBX เข้ากับระบบโทรศัพท์แบบ Analog/Digital
- 6. การมอนิเตอร์IP-PBX ด้วย Command Line
- 7. การมอนิเตอร์VoIP Packages ด้วย Command Line
- 8. การเปลี่ยน IP Address ของ IP PBX
- 9. การเปลี่ยนพาสเวอร์ดของ IP-PBX
- 10. เทคนิคการทํา Password Recovery บน IP-PBX
- 11. ไฟล์คอนฟิกของ Asterisk/Elastix
- 12. การสร้าง Context เพิ่ม
- 13. ฟีเจอร์ต่างๆบน IP-PBX และการนำไปใช้งาน
- 14. การสร้าง SIP Trunk แบบ Register และ Peer การแก้ไขและการมอนิเตอร์
- 15. การติดตั้ง DAHDI Hardware (การ์ด FXO)
- 16. การติดตั้ง DAHDI Hardware (การ์ด E1)
- 17. การสร้าง การแก้ไข และการมอนิเตอร์ Trunks แบบ DAHDI
- 18. การสร้าง ลบ แก้ไข Extensions แบบ SIP
- 19. การสร้าง ลบ แก้ไข Extensions แบบ DAHDI
- 20. การสร้าง ลบ แก้ไข Extensions แบบ IAX2
- 21. การสร้างเบอร์Extension เพื่อจุดประสงค์พิเศษ
- 22. คอนฟิก SIP Clients บนอปกรณ์ ATA, IP Phone, Softphone
- 23. มอนิเตอร์ Call ด้วย FOP (Flash Operator Panel)
- 24. การติดตั้ง FOP2 บน IP-PBX
- 25. การทําไฟล์เสียงสําหรับใช้งานบน IP-PBX การปรับแต่ง การแปลงไฟล์ และการอัพโหลด
- 26. การทําระบบตอบรับอัตโนมติ IVR
- 27. การใช้งาน Callback + DISA
- 28. แนะนํา FreePBX โปรแกรมเบื้องหลังความสําเร็จของ Elastix IP-PBX
- 29. การอัพเกรด การติดตั้งโมดูลเพิ่ม การลบโมดูลบน FreePBX
- 30. การตั้งค่าและใช้งานฟีเจอร์จองสาย Camp-On (Call Completion)
- 31. การตั้งค่าและการใช้งานฟีเจอร์จํากัดสิทธิการโทรออก (Custom Context)
- 32. การคอนฟิกและการใช้งาน Fax Server บน IP-PBX
- 33. การคอนฟิกและใช้งาน Fax จากเครื่อง Windows
- 34. การรับแฟ็กทางอีเมล์
- 35. การสร้างห้องและการ Conference Room
- 36. การคอนฟิกและใช้งาน Outbound Routes
- 37. การใช้งาน Inbound Routes
- 38. การใช้งาน Queue และการทํา Call Center
- 39. การใช้งานโมดูล Call Center บน FreePBX แบบ Callback
- 40. การใช้งาน Follow Me
- 41. การโทรออกผ่าน Trunk ตามช่วงเวลาและการควบคุมการโทรออกด้วยรหัสผ่าน
- 42. การคอนฟิกและใช้งาน Voicemail
- 43. การทํา IVR ก่อนเข้าวอยส์เมล์
- 44. การทํา Voicemail to Email
- 45. การคอนฟิกฟีเจอร์วอยส์เมล์บน FreePBX
- 46. การทําเสียงเพลงรอสายและการใช้งาน Music On Hold
- 47. การบันทึกเสียงสนทนา การฟังเสียง การดาวน์โหลด การลบไฟล์เสียง
- 48. ดูรายงานการโทรเข้าออกของระบบและรายเบอร์ Extensions
- 49. การทํา Billing บันทึกค่าโทรศัพท์
- 50. การสร้างเบอร์Vitrual Extension
- 51. การดังฟังการสนทนาทางโทรศัพท์ด้วยฟังก์ชั่น Spy
- 52. การเชื่อม IP-PBX สองเครื่องด้วย SIP Trunk
- 53. การใช้งาน IP-PBX ผ่านเครือข่าย 3G/4G/WiFi จากภายนอกออฟฟิศ
- 54. การรักษาความปลอดภัยให้IP-PBX เมื่อเชื่อมต่ออินเตอร์เน็ต
- 55. การเซ็ตอัพให้เชื่อมต่อกับ SIP Trunk ของ Cat2Call+, CAT SIP-Connect
- 56. การมอนิเตอร์และแก้ไขปัญหาที่เกิดกับระบบ IP-PBX
- 57. ถาม-ตอบปัญหาการใช้งาน IP-PBX ภายในหน่วยงาน